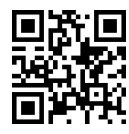

اصول طراحي كامپايلر Principles of Compiler Design |@=Q=i T}OQB نیمسال اول ۹۷-۱۳۹۶

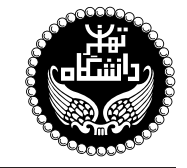

اصول طراحي كاميايلر

PRINCIPLES OF COMPILER DESIGN

۳ واحد / نظري پیشنیاز: ساختمان دادهها و <sup>آ</sup>لگوریتمها، نظری*هی* زبانها وماشینها  $\circ$  9:۴۵ تا ه $\cdot$ ۴۵ و سەشنىه،  $\circ$ ۰۹:۴۵  $\circ$ 

<http://kazim.fouladi.ir> C}=U?w <kazim@fouladi.ir>, <kfouladi@ut.ac.ir>

<http://courses.fouladi.ir/compiler> TQO C}=U?w

<mark>مدرس</mark> حكتركاظم فولادى قلعه

**مراجع** كتابهاي مرجع کتاب درس

[1] A. V. Aho, M. S. Lam, R. Sethi, J. D. Ullman, Compilers: Principles, Techniques and Tools, Second Edition, Addison-Wesley, 2007.

ساير مراجع

- [2] O. G. Kakde, Algorithms for Compiler Design, Charles River Media, 2002.
- [3] A. V. Aho, J. D. Ullman, The Theory of Parsing, Translation, and Compiling, Vol. I and II, Prentice-Hall, 1972.
- [4] C. Fischer, R. K. Cytron, R. LeBlanc, Crafting a Compiler, Second Edition, Addison-Wesley, 2009.
- [5] D. Grune, H. E. Bal, C. J. H. Jacobs, K. G. Langendoen, Modern Compiler Design, John Wiley & Sons, 2003.
- [6] A. W. Appel, J. Palsberg, Modern Compiler Implementation in Java, Second Edition, Cambridge University Press, 2002.
- [7] D. Grune, C. Jacobs, Parsing Techniques A Practical Guide, Ellis Horwood Limited, 1998.
- [8] J. P. Tremblay, P. G. Sorenson, The Theory and Practice of Compiler Writing, McGraw-Hill, 1985.

 $\text{ANTLR }$ ، YACC  $\&\text{LEX}$  نرم افزارها ها سبيهسازها و نرم افزارهاي طراحي؛ مولدهاي كامبايلر:

ا**رزیابی** نحوهی محاسبهی نمرهی درس و توضیحات لازم:

- .<br>آزمون میانترم : ۴ نمره، آزمون پایانترم : ۱۰ نمره .<br>تکلیفها، آزمونهای کلاسی و پروژهی عملی : ۵ نمره، کار مطالعاتی : ۱ نمره.
- ► كليهى دانشجويان اين درس بايد با مراجعه به وبسايت درس از طريق گزينهى ايجاد حس*اب تا*ربر<sub>ى</sub> جديد در اين درس ثبتنام كنند. (چنانچه پیش از این در وبسایت courses.fouladi.ir ثبت نام کردهاید و دارای حساب کاربری هستید، مجدداً ثبت نام نکنید و از همان حساب کاربری استفاده كنيد. چنانچه نام كاربرى يا كلمهى عبور خود را فراموش كردهايد، جهت بازيابي به استاد درس ايميل بزنيد.)
	- كليد ثبت نام:
	- لازم است دانشجویان عزیز، اعلانات درس را از طریق وبسایت درس به طور مستمر پیگیری کنند.
		- دانشجويان عزيز بايستي آمادگي لازم براي كوئيز از مطالب جلسات گذشته را داشته باشند.
	- حضور منظم دركلاس ضرورى است. عدم تحويل بهموقع تكاليف وكارخواستهها مشمول نمرهى منفى مىشود.

**سرفصل مطالب** زمان بندى و منابع مطالعه

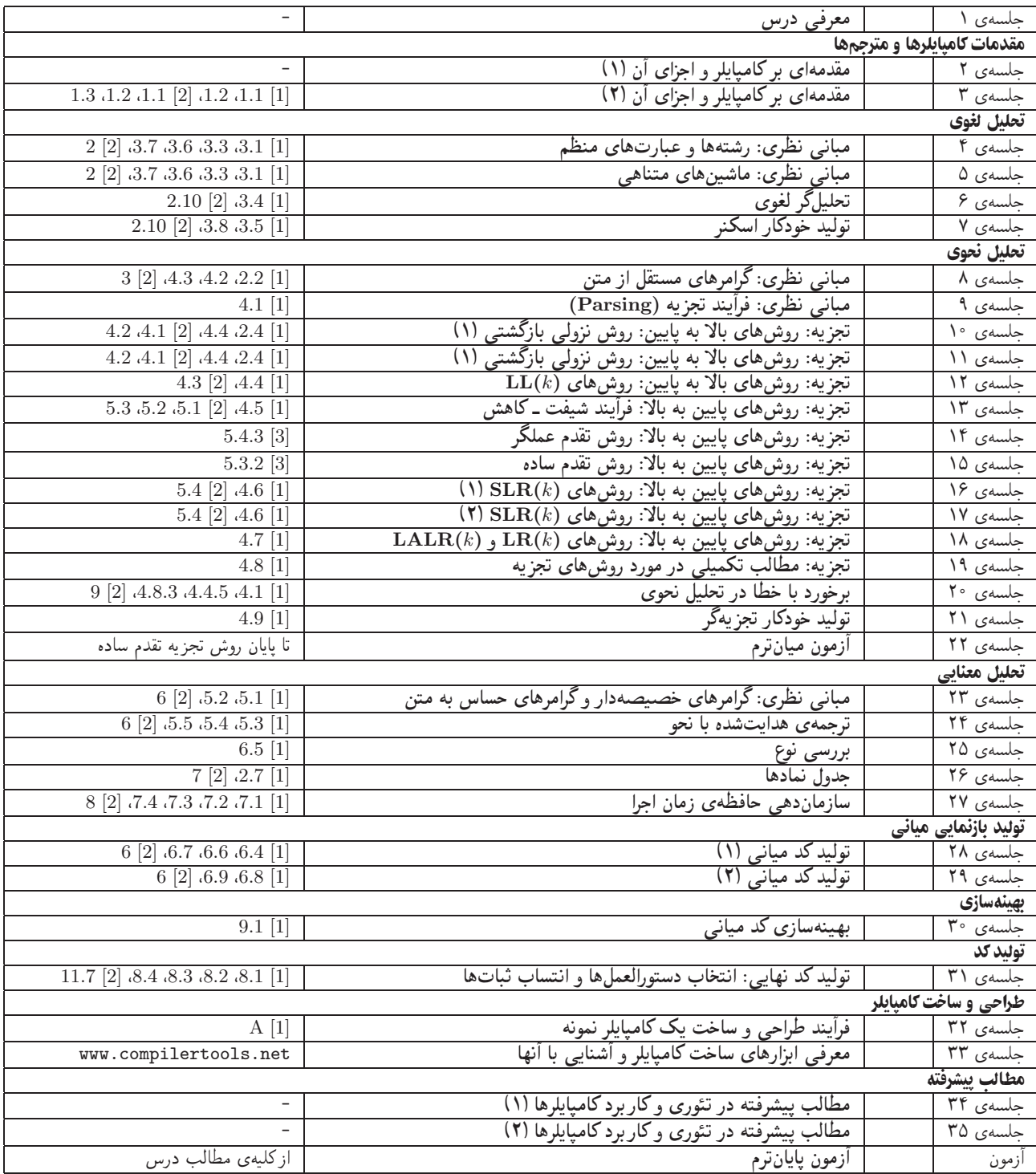

تکلیفها و آزمونهای کلاسی درای تسلط بر روی مباحث نظری، برای هر قسمت درس، تکلیفهایی در نظرگرفتهِ شده است که در طول نیمسال از طریق وبسایت درس اعلام میشود. تکالیف به صورت دستی تحویل گرفته میشوند. آزمونهای کلاسی در کلاس درس برگزار میشوند.

پروژه تپروژهی درس که انجام آن برای درک مطالب درس ضروری است، در هفتههای اول نیمسال تعریف میشود. پروژه در طول نیمسال، همزمان با درس نظري توسط دانشجويان انجام مي شود.

كار مطالعاتي كار مطالعاتي درس، كه تقريباً در اواسط نيمسال تعريف ميشود، شامل يک موضوع مرتبط با درس است كه توسط دانشجو مطالعه و بررسي میشود و حاصل آن به صورت یک گزارش (بین ۶ تا ۱۰ صفحه) ارائه میشود. موضوعات کارهای مطالعاتی در حوزههای زیر قابل قبول است: نظریهی زبآنهای برنامهسازی، روشهای مورد استفاده در طراحی و ساخت کامپایلرها، ابزارهای ساخت کامپایلرها، همخانوادههای کامپایلر، سایر موضوعات مرتبط با هماهنگی با استاد درس.